## **Задачи к плейлисту "Основы Python 3 (2022)"**

**1.** Пользователь вводит громкость в процентах (0~100). Необходимо вывести прогресс-бар (10 рисок).

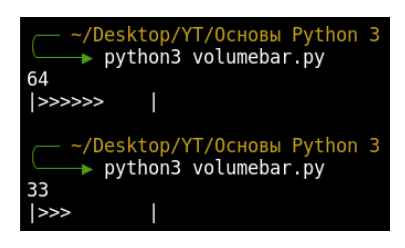

**2.** ВПП нумеруются таким образом, что разница между номерами одной и той же полосы с противоположных сторон составляет 18. При том минимальное значение – 1, а максимальное – 36. Требуется найти номер полосы с противоположной стороны.

Примечания:

- Полосу, номер, которой состоит из одного знака (например, 6), пользователь может ввести и 6, и 06.
- Буква (L, C, R) может отсутствовать.

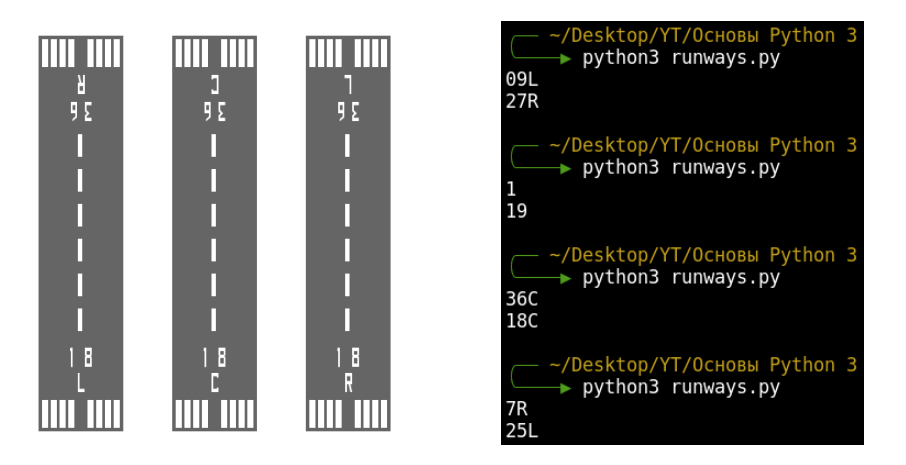

**3.** Пользователь вводит строку. Требуется найти, какой символ в ней встречается чаще всего. Дополнительно импортировать модули запрещено. Если есть несколько символов, количество которых одинаковое, выведите любой.

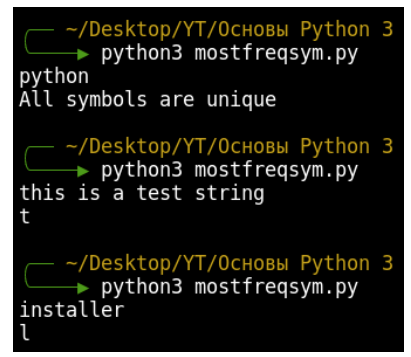

**4.** Пользователь вводит цвет в формате HEX (#000000 - #FFFFFF). Требуется перевести цвет в формат RGB.

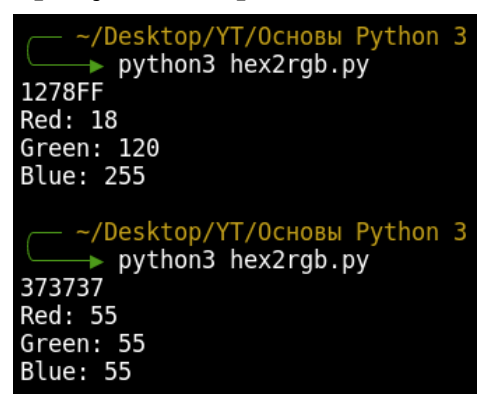

**5.** Корректным MAC-адресом считается строка, состоящая из 6 блоков в 16 ричной СС, разделенными знаком двоеточия (:). Пользователь вводит MAC-

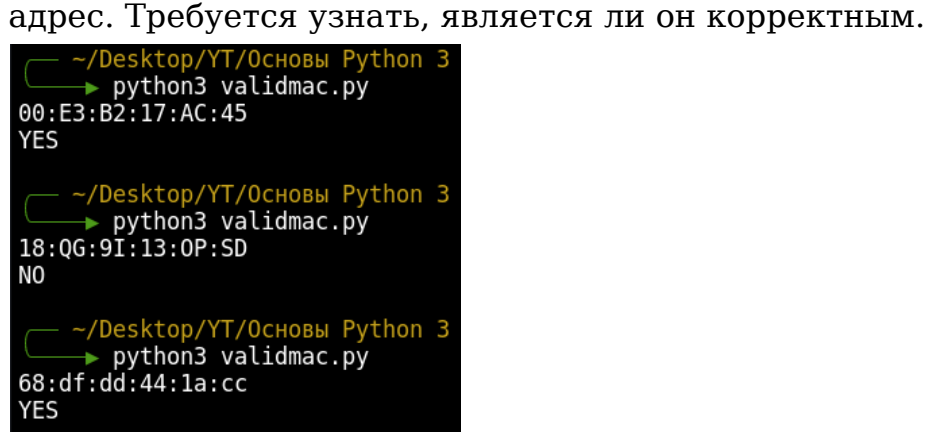

**6.** Вывести шахматную доску размером m x n клеток. Использовать пробелы и звездочки.

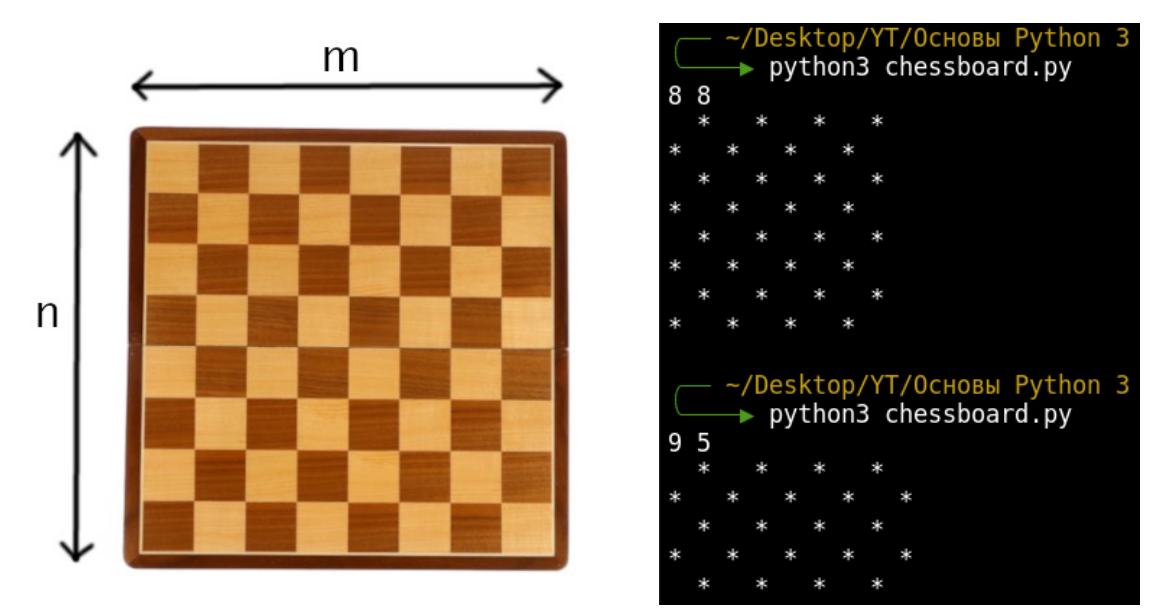

**7.** Шифр Цезаря подразумевает сдвиг каждого символа по кодировке на определенную константу влево или вправо. Пользователь вводит строку, которую он хочет зашифровать/расшифровать и вводит сдвиг. Сдвиг может быть как отрицательным (сдвиг влево), так и положительным (сдвиг вправо).

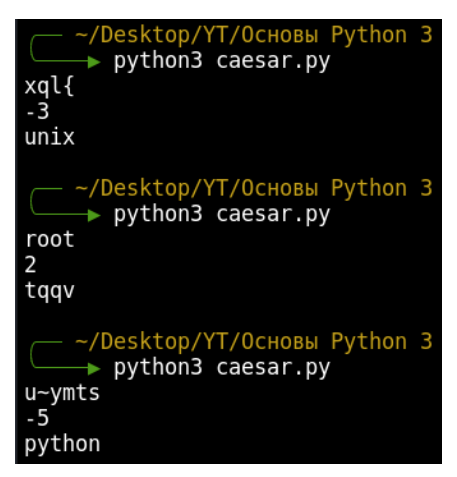

**8.** В компьютерном музее на одной из моделей компьютеров для ввода одной и более заглавной буквы на клавиатуре нужно было нажать клавишу Caps один раз для того, чтобы перейти в режим верхнего регистра и еще раз - в режим нижнего регистра. Возможен ввод только букв и пробела. Посчитайте наименьшее количество нажатий клавиш для набора текста, введенного пользователем.

Примечания:

- Если последний символ заглавная буква, то засчитывать повторное нажатие для перевода в нижний регистр не нужно.
- Если был включен Caps, а текущий символ пробел, засчитывать повторное нажатие для перевода в нижний регистр не нужно до следующей строчной буквы.

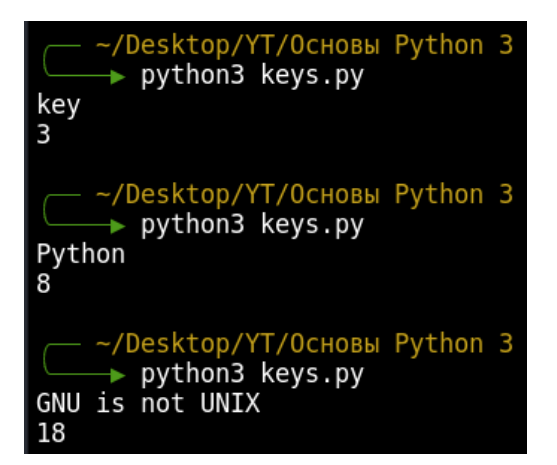